**Московский городской Дворец детского (юношеского) творчества Центр экологического образования ГОУ Лицей № 1525 «Воробьѐвы горы» ГДО «Природа под микроскопом», «Основы биологии»,** Московский **ЛИЩЕЙ | №1525** Городской **«Экология человека»** Дворец

> *Реализация программ «Живому – жить! – 4», «Живая планета» и «Земля. Человечество. Знание. – 12»*

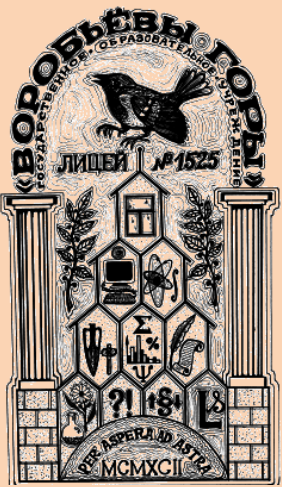

# **Гистологический альбом юного микроскописта**

**Фамилия, имя \_\_\_\_\_\_\_\_\_\_\_\_\_\_\_\_\_\_\_\_\_\_\_\_\_\_\_\_\_\_\_\_\_\_**

Летского (Юношеского) Творчества

**Учебная группа \_\_\_\_\_\_\_\_\_\_\_\_\_\_\_\_\_\_\_\_\_\_\_\_\_\_\_\_\_\_\_\_**

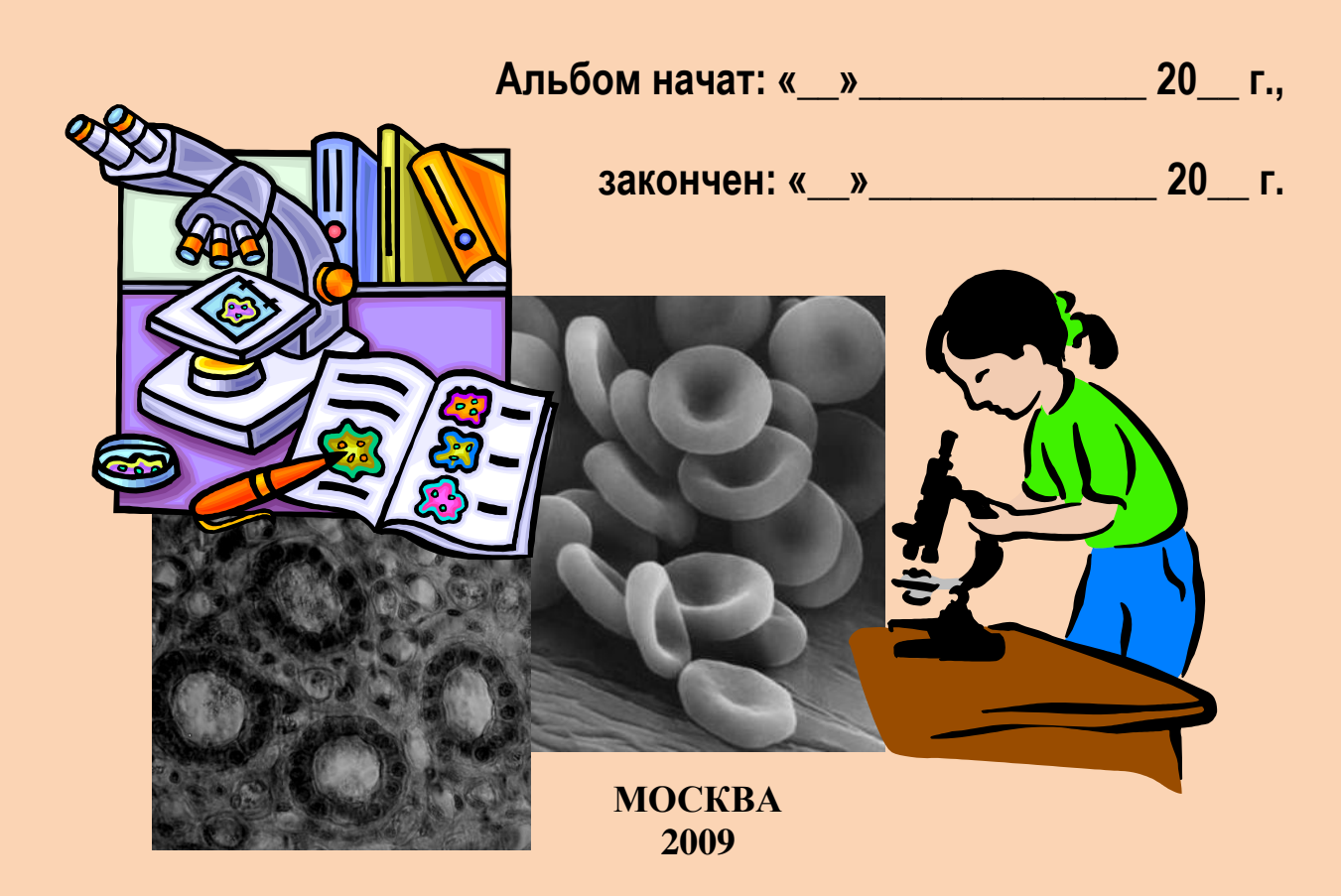

**Колосков А.В., Каспаринская А.Ю. Гистологический альбом юного микроскописта. – М.: МГДД(Ю)Т, 2009. – 52 с.**

**Альбом разработан в качестве рабочего дневника для исследования особенностей строения тканей животных и человека. Содержание альбома и его структура позволяют учащимся большую часть работы с микроскопом осуществлять самостоятельно, обращаясь к педагогу лишь за консультативной помощью.** 

**Представленное методическое пособие предназначено для классной, внеклассной и внешкольной работы с подростками. Оно разработано для педагогов дополнительного образования, руководителей натуралистических кружков детских оздоровительных лагерей, учителей биологии школ, лицеев, гимназий с углублѐнным изучением естественных наук. Альбом может также использоваться подростками в самостоятельной домашней работе с микроскопом.**

**Данный альбом разрабатывался как часть образовательно-методического комплекса авторской программы А.В. Колоскова «Природа под микроскопом». В рамках этой программы он рассчитан на использование обучающимися в ГДО на втором году обучения. Альбом разрабатывался также для применения на уроках по биопрактикуму 8-х и 9-х биолого-химических классов лицея №1525 «Воробьѐвы горы» и на занятиях ГДО «Основы биологии» и «Экология человека».**

#### **Авторы-разработчики:**

**КОЛОСКОВ АЛЕКСАНДР ВИКТОРОВИЧ, кандидат педагогических наук, магистр экологии и природопользования, почѐтный работник общего образования РФ, член-корреспондент МАНПО, победитель Московского городского педагогического конкурса «Педагог-внешкольник Москвы-2004», заведующий кабинетом начинающих натуралистов Центра экологического образования МГДД(Ю)Т, педагог дополнительного образования, руководитель ГДО «Природа под микроскопом» и «Экология человека», учитель биологии и экологии биолого-химических классов ГОУ лицея №1525 "Воробьѐвы горы".**

**КАСПАРИНСКАЯ АННА ЮРЬЕВНА, заместитель директора по научно-методической работе ГОУ лицея №1525 «Воробьѐвы горы», председатель методического объединения учителей биологии, учитель биологии, педагог дополнительного образования Центра экологического образования МГДД(Ю)Т, руководитель ГДО «Основы биологии».**

**Ответственный за выпуск: ЭГНАТАШВИЛИ ТИНАТИН ДАВИДОВНА, заведующая Центром экологического образования МГДД(Ю)Т, заслуженный работник культуры РФ, член-корреспондент РАЕН.**

**Редактор: АРХИПОВА ИРИНА ВЛАДИМИРОВНА, заведующая редакционноиздательским отделом МГДД(Ю)Т.**

**\_\_\_\_\_\_\_\_\_\_\_\_\_\_\_\_\_\_\_\_\_\_\_\_\_\_\_ МГДД(Ю)Т Зак. Тир. 300. А. В. Колосков, 2009.**

 **А. Ю. Каспаринская, 2009. МГДД(Ю)Т, 2009.**

## *ПРИГЛАШЕНИЕ ВО «ВНУТРЕННИЙ» МИКРОМИР*

*Издревле внутреннее строение и функционирование человеческого тела было притягательной тайной. Люди во все времена интересовались этим, желая понять самих себя, что они собой представляют. Конечно, некоторое представление об устройстве человеческого тела они получали, изучая внутреннее строение животных. Но по-настоящему разобраться в этом вопросе могли лишь немногие.* 

*Сегодня знание строения тканей человеческого тела является необходимым условием для каждого медика, каждого биолога. Особенности строения обуславливают специфику функционирования живого организма, его жизни и развития. Поэтому знакомство с тканями человеческого тела предусмотрено в школьном курсе биологии (раздел «Человек»). Но для настоящего юного биолога или того, кто в будущем мечтает стать врачом, такого знакомства оказывается недостаточно. Ему необходимо своими глазами увидеть клетки крови, микроскопическое строение кости, мышцы, нерва, мозга. Микроскоп позволяет изучить всѐ это самому – в рамках гистологии, науки о тканях.* 

*Теперь, когда ты уже достаточно хорошо владеешь этим увеличительным прибором, от тебя потребуется больше самостоятельности, больше терпения и трудолюбия. Эти ценные качества обязательно пригодятся тебе в жизни. А сейчас, благодаря им, и с помощью гистологических атласов и биологических справочников, ты сам сумеешь разобраться в хитросплетениях клеточных структур человеческого тела.* 

*Ну, а теперь, когда ты держишь этот альбом в руках, приготовься использовать его как бортовой журнал своей новой исследовательской экспедиции, первый шаг к началу которой уже сделан. Добро пожаловать во «внутренний» микромир человеческого тела! Счастливого путешествия!* 

#### *Авторы*

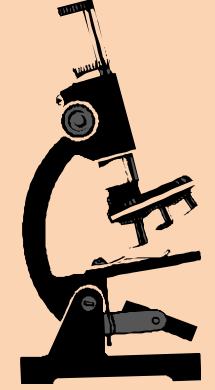

P.S. Хотим также пригласить тебя на Интернет-сайт педагогической и информационно-методической поддержки данного издания: [\(avkoloskov.narod.ru\)](http://avkoloskov.narod.ru/). Там есть немало интересного и полезного для тебя. Что именно? Зайди и посмотри сам!

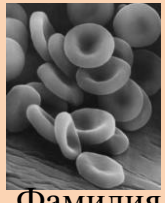

#### **Анкета-отзыв по итогам обучения (гистология)**

 *(заполняй её по ходу занятий, а по завершении курса отрежь этот лист и сдай его педагогу)*

 $\overline{\phantom{a}}$  , and the set of the set of the set of the set of the set of the set of the set of the set of the set of the set of the set of the set of the set of the set of the set of the set of the set of the set of the s

\_\_\_\_\_\_\_\_\_\_\_\_\_\_\_\_\_\_\_\_\_\_\_\_\_\_\_\_\_\_\_\_\_\_\_\_\_\_\_\_\_\_\_\_\_\_\_\_\_\_\_\_\_\_\_\_\_\_\_\_\_\_\_\_\_\_

 $\overline{\phantom{a}}$  , and the set of the set of the set of the set of the set of the set of the set of the set of the set of the set of the set of the set of the set of the set of the set of the set of the set of the set of the s

Фамилия, имя \_\_\_\_\_\_\_\_\_\_\_\_\_\_\_\_\_\_\_\_\_\_\_\_\_\_\_\_\_\_\_\_\_\_\_\_\_\_\_\_\_\_\_\_\_\_\_\_\_\_\_\_\_\_

Каково твоѐ общее впечатление от занятий? \_\_\_\_\_\_\_\_\_\_\_\_\_\_\_\_\_\_\_\_\_\_\_\_\_\_\_\_

Что тебе больше всего на них понравилось? **We allow the contract of the contract of the contract of the contract of the contract of the contract of the contract of the contract of the contract of the contract of the contra** 

Что не понравилось? \_\_\_\_\_\_\_\_\_\_\_\_\_\_\_\_\_\_\_\_\_\_\_\_\_\_\_\_\_\_\_\_\_\_\_\_\_\_\_\_\_\_\_\_\_\_\_\_

Что полезного дали тебе эти занятия? \_\_\_\_\_\_\_\_\_\_\_\_\_\_\_\_\_\_\_\_\_\_\_\_\_\_\_\_\_\_\_\_\_

Что тебе больше всего понравилось изучать? \_\_\_\_\_\_\_\_\_\_\_\_\_\_\_\_\_\_\_\_\_\_\_\_\_\_\_

 $\overline{A}$  что – меньше всего?

Как по-твоему, тебе пригодится в дальнейшей жизни что-то, чему тебе удалось научиться или что получилось узнать на этих занятиях? Если да, то что?

 $\_$  . The contribution of the contribution of  $\mathcal{L}_\mathcal{A}$  , and the contribution of  $\mathcal{L}_\mathcal{A}$  , and the contribution of  $\mathcal{L}_\mathcal{A}$  $\_$  . The contribution of the contribution of  $\mathcal{L}_\mathcal{A}$  ,  $\mathcal{L}_\mathcal{A}$  ,  $\mathcal{L}_\mathcal{A}$  ,  $\mathcal{L}_\mathcal{A}$  ,  $\mathcal{L}_\mathcal{A}$  ,  $\mathcal{L}_\mathcal{A}$  ,  $\mathcal{L}_\mathcal{A}$  ,  $\mathcal{L}_\mathcal{A}$  ,  $\mathcal{L}_\mathcal{A}$  ,  $\mathcal{L}_\mathcal{A}$  ,  $\mathcal{$  $\_$  . The contribution of the contribution of  $\mathcal{L}_\mathcal{A}$  , and the contribution of  $\mathcal{L}_\mathcal{A}$  , and the contribution of  $\mathcal{L}_\mathcal{A}$ 

 $\_$  . The contribution of the contribution of  $\mathcal{L}_\mathcal{A}$  ,  $\mathcal{L}_\mathcal{A}$  ,  $\mathcal{L}_\mathcal{A}$  ,  $\mathcal{L}_\mathcal{A}$  ,  $\mathcal{L}_\mathcal{A}$  ,  $\mathcal{L}_\mathcal{A}$  ,  $\mathcal{L}_\mathcal{A}$  ,  $\mathcal{L}_\mathcal{A}$  ,  $\mathcal{L}_\mathcal{A}$  ,  $\mathcal{L}_\mathcal{A}$  ,  $\mathcal{$ 

 $\_$  . The contribution of the contribution of  $\mathcal{L}_\mathcal{A}$  ,  $\mathcal{L}_\mathcal{A}$  ,  $\mathcal{L}_\mathcal{A}$  ,  $\mathcal{L}_\mathcal{A}$  ,  $\mathcal{L}_\mathcal{A}$  ,  $\mathcal{L}_\mathcal{A}$  ,  $\mathcal{L}_\mathcal{A}$  ,  $\mathcal{L}_\mathcal{A}$  ,  $\mathcal{L}_\mathcal{A}$  ,  $\mathcal{L}_\mathcal{A}$  ,  $\mathcal{$ 

 $\_$  . The contribution of the contribution of  $\mathcal{L}_\mathcal{A}$  , and the contribution of  $\mathcal{L}_\mathcal{A}$  , and the contribution of  $\mathcal{L}_\mathcal{A}$  $\_$  . The contribution of the contribution of  $\mathcal{L}_\mathcal{A}$  ,  $\mathcal{L}_\mathcal{A}$  ,  $\mathcal{L}_\mathcal{A}$  ,  $\mathcal{L}_\mathcal{A}$  ,  $\mathcal{L}_\mathcal{A}$  ,  $\mathcal{L}_\mathcal{A}$  ,  $\mathcal{L}_\mathcal{A}$  ,  $\mathcal{L}_\mathcal{A}$  ,  $\mathcal{L}_\mathcal{A}$  ,  $\mathcal{L}_\mathcal{A}$  ,  $\mathcal{$ 

 $\_$  , and the set of the set of the set of the set of the set of the set of the set of the set of the set of the set of the set of the set of the set of the set of the set of the set of the set of the set of the set of th  $\_$  . The contribution of the contribution of  $\mathcal{L}_\mathcal{A}$  ,  $\mathcal{L}_\mathcal{A}$  ,  $\mathcal{L}_\mathcal{A}$  ,  $\mathcal{L}_\mathcal{A}$  ,  $\mathcal{L}_\mathcal{A}$  ,  $\mathcal{L}_\mathcal{A}$  ,  $\mathcal{L}_\mathcal{A}$  ,  $\mathcal{L}_\mathcal{A}$  ,  $\mathcal{L}_\mathcal{A}$  ,  $\mathcal{L}_\mathcal{A}$  ,  $\mathcal{$ 

Каких достижений тебе удалось добиться благодаря этим занятиям (конкурсы, викторины, олимпиады, оценки в школе и т.п.)? \_\_\_\_\_\_\_\_\_\_\_\_\_\_\_\_\_\_\_\_\_\_\_\_\_\_\_\_\_\_\_

 $\_$  . The contribution of the contribution of  $\mathcal{L}_\mathcal{A}$  , and the contribution of  $\mathcal{L}_\mathcal{A}$  , and the contribution of  $\mathcal{L}_\mathcal{A}$  $\_$  . The contribution of the contribution of  $\mathcal{L}_\mathcal{A}$  ,  $\mathcal{L}_\mathcal{A}$  ,  $\mathcal{L}_\mathcal{A}$  ,  $\mathcal{L}_\mathcal{A}$  ,  $\mathcal{L}_\mathcal{A}$  ,  $\mathcal{L}_\mathcal{A}$  ,  $\mathcal{L}_\mathcal{A}$  ,  $\mathcal{L}_\mathcal{A}$  ,  $\mathcal{L}_\mathcal{A}$  ,  $\mathcal{L}_\mathcal{A}$  ,  $\mathcal{$ 

Понравилось ли тебе пользоваться этим альбомом, или же обычный альбом для рисования, тетрадь, либо отдельные листы были бы лучше? Почему?

 $\_$  . The contribution of the contribution of  $\mathcal{L}_\mathcal{A}$  , and the contribution of  $\mathcal{L}_\mathcal{A}$  , and the contribution of  $\mathcal{L}_\mathcal{A}$  $\_$  , and the set of the set of the set of the set of the set of the set of the set of the set of the set of the set of the set of the set of the set of the set of the set of the set of the set of the set of the set of th

Что в альбоме, на твой взгляд, следует добавить, убрать, изменить, исправить (укажи страницы) для того, чтобы им было более удобно пользоваться?

 $\_$  . The contribution of the contribution of  $\mathcal{L}_\mathcal{A}$  , and the contribution of  $\mathcal{L}_\mathcal{A}$  , and the contribution of  $\mathcal{L}_\mathcal{A}$  $\_$  , and the set of the set of the set of the set of the set of the set of the set of the set of the set of the set of the set of the set of the set of the set of the set of the set of the set of the set of the set of th  $\_$  . The contribution of the contribution of  $\mathcal{L}_\mathcal{A}$  ,  $\mathcal{L}_\mathcal{A}$  ,  $\mathcal{L}_\mathcal{A}$  ,  $\mathcal{L}_\mathcal{A}$  ,  $\mathcal{L}_\mathcal{A}$  ,  $\mathcal{L}_\mathcal{A}$  ,  $\mathcal{L}_\mathcal{A}$  ,  $\mathcal{L}_\mathcal{A}$  ,  $\mathcal{L}_\mathcal{A}$  ,  $\mathcal{L}_\mathcal{A}$  ,  $\mathcal{$ 

 $\pmb{\times}$ 

**-**

**-**

**-**

**-**

**-**

**-**

**------**

**-**

**----**

**-**

**-**

**--**

**-**

**-**

**-**

**--**

**-**

**-**

**--**

**-**

**-**

**-**

**-**

**-**

## **Практикумы и справочники, используемые на занятиях:**

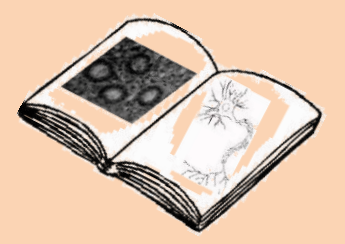

- 1. Александровская О.В., Радостина Т.Н., Козлов Н.А. Цитология, гистология и эмбриология. – М.: Агропромиздат, 1987. – 448 с.
- 2. Атлас по гистологии / Под ред. Пуликова А.С., Брюховец Т.Г. Ростов н/Д: Феникс. – Красноярск: Издательские проекты. – 2006. – 128 с.
- 3. Афанасьев Ю.И. и др. Гистология. Учебник. М.: Медицина, 1989. 672 с.
- 4. Биологический энциклопедический словарь / Гл. ред. М.С. Гиляров. М.: Сов. энциклопедия, 1989. – 864 с.
- 5. Богоявленский Ю.К. и др. Руководство к лабораторным занятиям по биологии. – М.: Медицина, 1988. – 320 с.
- 6. Кузнецов С.Л., Мушкамбаров Н.Н., Горячкина В.Л. Атлас по гистологии, цитологии и эмбриологии. – М.: Медицинское информационное агентство,  $2002. - 374$  c.
- 7. Новиков А.И., Святенко Е.С. Руководство к лабораторным занятиям по гистологии с основами эмбриологии. – М.: Просвещение, 1984. – 168 с.
- 8. Самусев Р.П., Пупышева Г.И., Смирнов А.В. Атлас по цитологии, гистологии и эмбриологии. – М.: ОНИКС XXI век, Мир и образование, 2004. – 400 с.
- 9. Юрина Н.А., Радостина А.И. Гистология. М.: Медицина, 1995. 256 с. **Научно-популярная литература, рекомендуемая для чтения:**
- 1. Борзяк Э.И. и др. Анатомия человека: В двух томах. М.: Медицина, 1996.
- 2. Валовая М.А., Кавтарадзе Д.Н. Микротехника. Правила. Приѐмы. Искусство. Эксперимент. – М.: Изд-во МГУ, 1993. – 240 с.
- 3. Гослинг Дж. А. и др. Анатомия человека: цветной атлас и учебник анатомии. – М.: АСТ, Астрель, 2005. – 377 с.
- 4. Де Крюи П. Охотники за микробами. М: Наука, 1987. 432 с.
- 5. Медников Б.М. Биология: формы и уровни жизни. М.: Просвещение, 1994. – 415 с.
- 6. Популярная медицинская энциклопедия / Гл. ред. Петровский Б.В. М.: Советская энциклопедия, 1987. – 704 с.
- 7. Реннеберг Р. и И. От пекарни до биофабрики. М.: Мир, 1991. 112 с.
- 8. Роджерс К. Всѐ о микроскопе. Энциклопедия. М.: РОСМЭН, 2001. 96 с.

Если тебе попадѐтся другая увлекательная и полезная книга о микроскопах и о внутреннем микромире, сообщи, пожалуйста, о ней педагогу. Быть может, она достойна внесения в этот список в следующем издании данного альбома.

#### **ВНИМАТЕЛЬНО ПРОЧИТАЙ ПЕРЕД РАБОТОЙ ОБЕ ЭТИ ИНСТРУКЦИИ: I. ПОРЯДОК РАБОТЫ С МИКРОПРЕПАРАТАМИ В УСЛОВИЯХ УЧЕБНОЙ АУДИТОРИИ**

1. Взяв микроскоп, старайся постоянно помнить о необходимости **аккуратного** обращения с ним. Ведь он понадобится в дальнейшем и другим людям, твоим сверстникам. Будь осторожен, когда пользуешься этим прибором. **Внимательно** следи, чтобы не сломать, не испортить и не расстроить чего-то в нѐм. Ведь этим микроскопом придѐтся пользоваться и тебе, и другим.

2. Перемещая микроскоп, **не допускай рывков, толчков и ударов**. Перенося прибор, поддерживай снизу рукой его основание и не наклоняй его. На стол ставь его мягко, **бережно**.

3. Без надобности **не стоит отвинчивать** или снимать какие-то детали оснастки.

4. Пользуясь микроскопом, старайся **соблюдать все правила работы** с ним. **Перед переходом на большее увеличение** настрой резкость на меньшем и подвинь объект исследования в центр поля зрения. Поворачивая револьвер, проследи, чтобы больший объектив не расколол препарат (для этого между ними должен оставаться хотя бы маленький промежуток – его можно контролировать, наклонив голову набок – так, чтобы глаза были на уровне этого промежутка). Обычно при этом поднимать объектив не требуется. **Будь особенно осторожен при ра**боте на большом увеличении (особенно с объективом в 20<sup>x</sup>) – к сожалению, именно при этом режиме в ходе настройки резкости наиболее часто опускаемый объектив раскалывает препарат (особенно при использовании макровинта вместо микровинта).

5. **Оптические поверхности** линз, зеркал, стѐкол микроскопа и препарата **не терпят прикосновений** пальцев, пишущих частей карандашей и ручек – на них остаются отпечатки, которые нелегко бывает отчистить. И самому от таких отпечатков будет хуже видно.

6. Свою внимательность и аккуратность ты можешь продемонстрировать тем, что препараты, окуляры, объективы, зеркала и т.п. не будут выпадать из твоих рук.

7. В ходе работы ты проявишь свою воспитанность и уважение к окружающим, если **воздержишься от посторонних разговоров** и постараешься **не создавать шум**.

8. **Пользуясь литературой, будь аккуратен**. Старайся не допускать повреждений, пачканья страниц, падения книг. Не клади альбом на книгу, когда рисуешь в нѐм. Было бы неправильно как забирать без спросу книгу, которой кто-то пользуется в данный момент, так и долго удерживать у себя книги, которые нужны и другим.

9. Если всѐ-таки препарат расколется (или произойдѐт что-то подобное), пожалуйста, поставь в известность педагога. Под его руководством необходимо удалить все осколки во избежание травм.

10. После завершения работы **сдай свой препарат педагогу**, приведи **микроскоп в нерабочее положение** и убери его на место – поставь поглубже в тумбу.

11. **Все** инструменты, которыми ты пользовался в работе, следует **положить на место** (если необходимо, предварительно отчистив или помыв их).

12. **Все книги**, взятые тобой для работы, тоже следует положить **на место** (в третий выдвижной ящик тумбы, считая сверху). Не бери домой те книги, которые тебе не принадлежат.

13. Уходя со своего места, задвинь свой стул. Не забывай свои вещи - проверь, не осталось ли чего-то из них на столе. Если на столе остались следы твоей работы (крошка от ластика, стружка от затачивавшихся карандашей или др.), устрани их, чтобы твоѐ рабочее место осталось после тебя чистым. Помни при этом, что есть урна.

14. Видя, что кто-то своими действиями нарушает какой-то из этих пунктов, вежливо и дружелюбно скажи ему об этом. Если нужно, объясни, как правильно, покажи, что следует делать и как. Но это не должно привлекать внимание окружающих и отвлекать их от работы. Если объяснить не получается, обратись к педагогу, чтобы он помог ему.

## **II. ПРАВИЛА ОФОРМЛЕНИЯ ГРАФИЧЕСКОЙ РАБОТЫ С МИКРОПРЕПАРАТА**

- 1. Весь **текст** аккуратно пишется **ручкой**, все **рисунки** и линии выполняются только **карандашом**.
- 2. Все записи и рисунки по одному объекту размещаются **на одной странице**.
- 3. Вверху страницы крупно запиши **полное название препарата** (с бирки).
- 4. Не забудь внизу **указать дату выполнения рисунка**.
- 5. Перед началом рисования **тщательно настрой микроскоп** так, чтобы изображение препарата было наиболее чѐтким (пользуйся настройкой резкости: на *малом увеличении – макровинт*, а на *большом* (с массивными объективами) *– микровинт*).
- 6. Если на препарате несколько одинаковых объектов, выбери из них те, которые имеют наиболее «правильную» форму (согласно практикуму) и у которых наиболее ясно различимы все основные детали. Зарисуй 1-2 из таких **лучших объектов**.
- 7. Крупное **изображение объекта** микропрепарата выполни чѐтко, без «грязи». Отобрази все видимые и опознаваемые части объекта. Не рисуй того, чего не видишь на препарате, даже если это есть на схемах в литературе.
- 8. Сделай **обозначения** частей: *от каждой* опознанной части препарата на рисунке проведи указательную линию и подпиши ручкой около другого конца соответствующее название. Линия должна начинаться **непосредственно на** указываемой части, а не рядом с ней. При указании частей следует сверяться с рисунками и схемами из научной или учебной литературы. Не используй буквенные обозначения с расшифровкой.
- 9. На заранее оставленном месте (рядом с рисунком или под ним) *можно* изобразить подробную **схему строения** изображаемого объекта (если она есть в учебной или научной литературе) с обозначениями.
- 10. После завершения рисования ручкой заполни внизу рамку «**Характеристика**»: а) **местонахождение** объекта исследования (в каком органе или системе органов он расположен); б) его **функции** (которые он там выполняет); в) **отличительный признак препарата** (наиболее заметная особенность формы, строения, цвета препарата; форма и расположение его составных частей или иное), позволяющий тебе отличить его от других на зачѐте; г) **описание** в произвольной форме (что, на твой взгляд, является самым важным и интересным у этого объекта помимо указанного в предыдущем пункте); д) наибольшее используемое в работе **увеличение** микроскопа (произведение кратности окуляра и объектива). Используй для заполнения пунктов а-г данные из справочников и атласов.
- 11. После завершения работы самостоятельно **проверь** точность выполнения всех вышеперечисленных правил и **исправь** все обнаруженные **ошибки**.

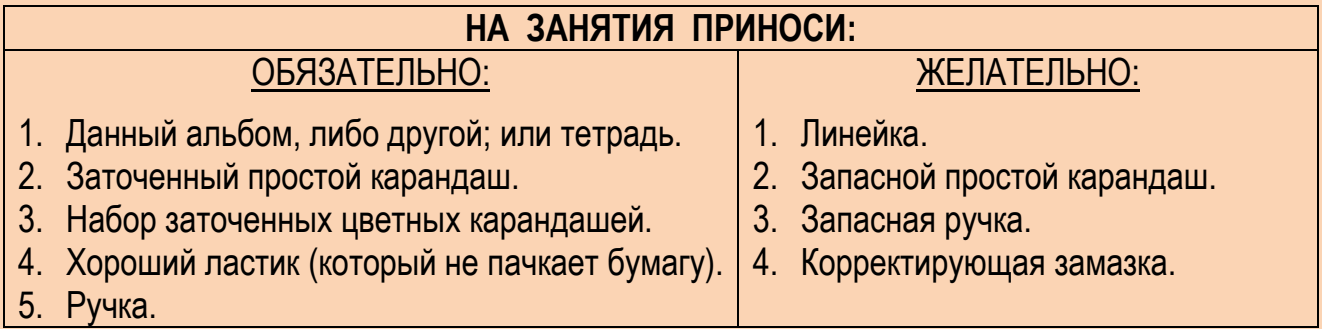

### **Список графических работ по гистологии**

- 1. Однослойный эпителий.\*
- 2. Многослойный плоский эпителий роговицы коровы.\*
- 3. Высокий призматический эпителий почки кролика.\*
- 4. Низкий призматический эпителий почки кролика.\*
- 5. Мезотелий сальника кролика.\*
- 6. Железистый эпителий. Зелѐная железа рака.\*
- 7. Мерцательный эпителий или Мерцательный эпителий кишечника беззубки.\*
- 8. Реснички эпителиальных клеток кишечника беззубки.
- 9. Переходный эпителий мочевого пузыря кролика.\*
- 10. Кожа пальца человека.
- 11. Кожа с волосом человека в продольном разрезе.
- 12. Рыхлая соединительная ткань (крысы).\*
- 13. Щитовидная железа собаки.
- 14. Зобная железа щенка.
- 15. Надпочечник собаки.
- 16. Секреторные гранулы.
- 17. Молочная железа коровы.
- 18. Гиалиновый хрящ.\*
- 19. Кость поперечный срез.
- 20. Костная ткань.
- 21. Гладкие мышцы.\*
- 22. Поперечно-полосатые мышцы.
- 23. Нитевидные сосочки языка кошки.
- 24. Листовидные сосочки языка кролика.
- 25. Нѐбная миндалина кошки.
- 26. Развитие зуба. Эмалевый орган.
- 27. Развитие зуба. Образование дентина и эмали.
- 28. Поперечный разрез пищевода собаки.\*
- 29. Переход пищевода в желудок собаки.
- 30. Дно желудка собаки.\*
- 31. Пилорическая часть желудка собаки.
- 32. Двенадцатиперстная кишка кролика.\*
- 33. Ворсинка кишечника.
- 34. Тонкая кишка щенка.
- 35. Толстая кишка собаки.
- 36. Околоушная железа собаки.\*
- 37. Смешанная слюнная железа человека.\*
- 38. Поджелудочная железа собаки.\*
- 39. Печень человека.\*
- 40. Печень свиньи.\*
- 41. Накопление краски в клетках Купфера (печень крысы).\*
- 42. Кровь лягушки.\*
- 43. Кровь человека.\*

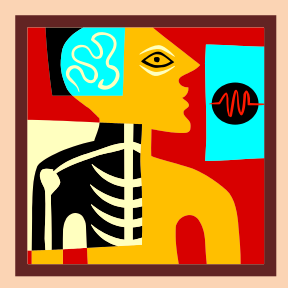

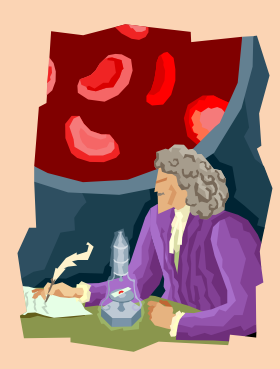

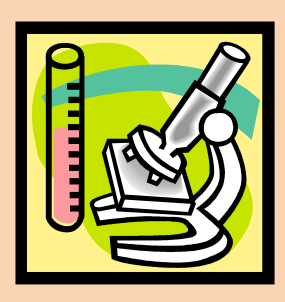

- 44. Капилляры, венулы, артериолы **или** Артериолы, венулы и капилляры мягкой мозговой оболочки кошки.\*
- 45. Артерия мышечного типа. Бедренная артерия кошки.\*
- 46. Артерия эластического типа. Аорта кошки.\*
- 47. Бедренная вена.\*
- 48. Миокард. Сердце лошади.\*
- 49. Волокна Пуркинье. Сердце быка.\*
- 50. Красный костный мозг. Мазок.
- 51. Лимфатический узел кошки.
- 52. Накопление краски в лимфатическом узле крысы.
- 53. Селезѐнка кошки.
- 54. Трахея собаки.\*
- 55. Лѐгкое кошки.\*
- 56. Почка крысы.\*
- 57. Накопление краски извитыми канальцами почки крысы.\*
- 58. Мочевой пузырь собаки.\*
- 59. Мочеточник быка.\*
- 60. Сперматозоиды морской свинки.\*
- 61. Семенник крысы.\*
- 62. Придаток семенника крысы.\*
- 63. Простата собаки.\*
- 64. Яичник млекопитающего.\*
- 65. Жѐлтое тело яичника свиньи.\*
- 66. Матка кошки.\*
- 67. Плацента человека. Плодная часть.\*
- 68. Плацента человека. Материнская часть.\*
- 69. Нервные клетки.\*
- 70. Нервные клетки межпозвоночного ганглия.
- 71. Спинальный ганглий собаки.
- 72. Спинной мозг собаки поперечный срез.\*
- 73. Тигроид в нервных клетках спинного мозга.
- 74. Кора полушарий собаки.
- 75. Мозжечок собаки.
- 76. Нерв поперечный срез.
- 77. Мякотные нервные волокна седалищного нерва лягушки.
- 78. Безмякотные нервные волокна селезѐночного нерва быка.
- 79. Задняя стенка глаза собаки.\*
- 80. Нервные клетки сетчатки лошадки.
- 81. Язык (нитевидные сосочки).
- 82. Кортиев орган мыши.\*

#### *Примечания*

- *1) Из этого списка необходимо изучить и оформить не менее 25 препаратов (рейтинг до 35 баллов).*
- *2) Звѐздочкой (\*) отмечены обязательные препараты, имеющиеся в достаточно большом количестве.*

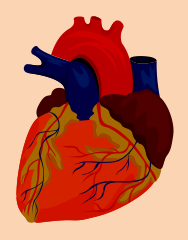

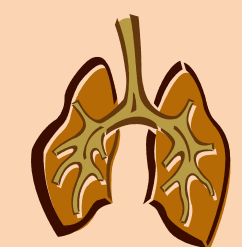

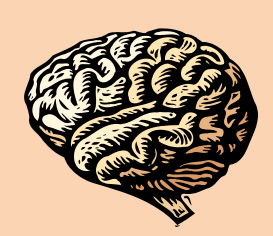

## **ПЕРЕЧЕНЬ ВЫПОЛНЕННЫХ ГИСТОЛОГИЧЕСКИХ РАБОТ**

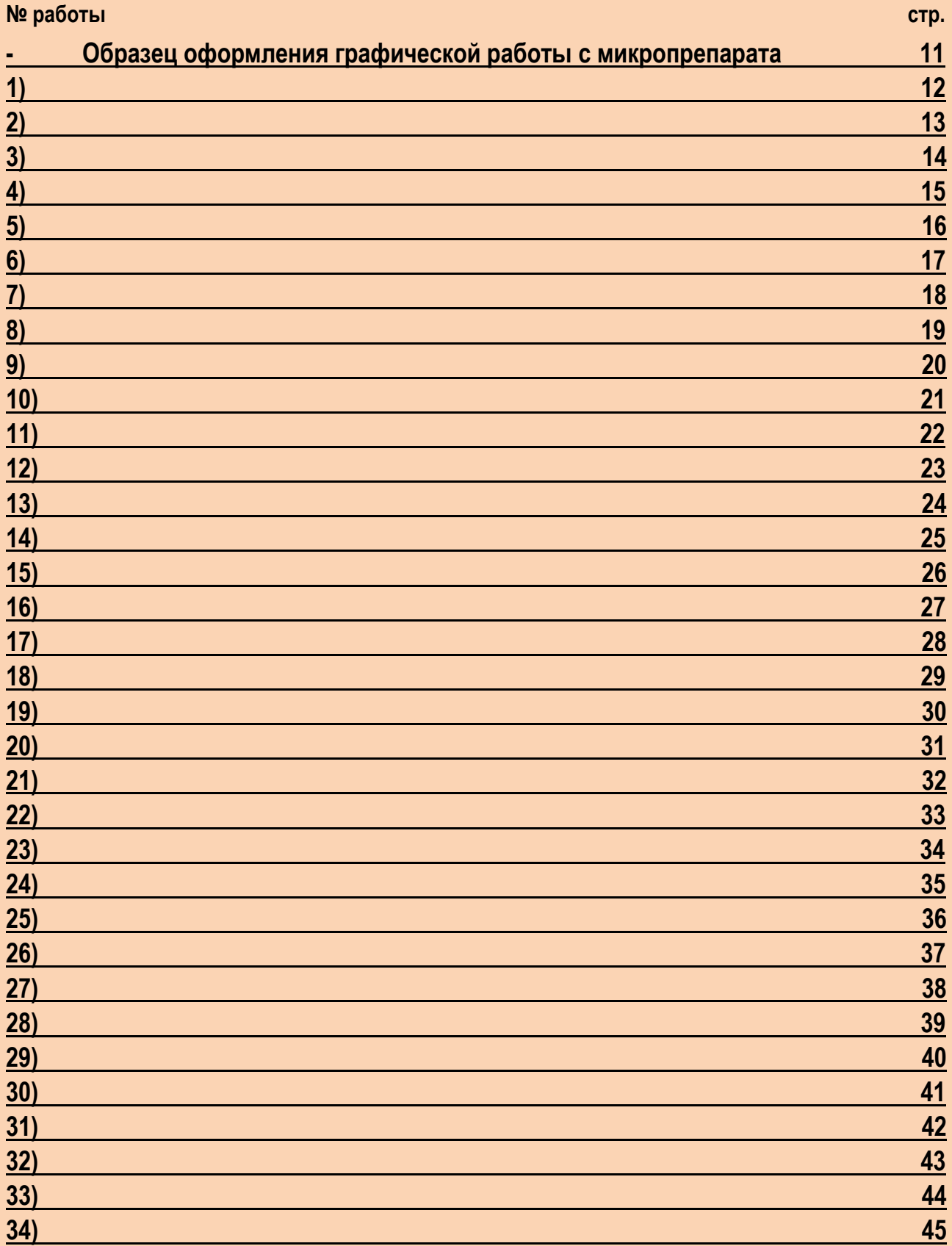

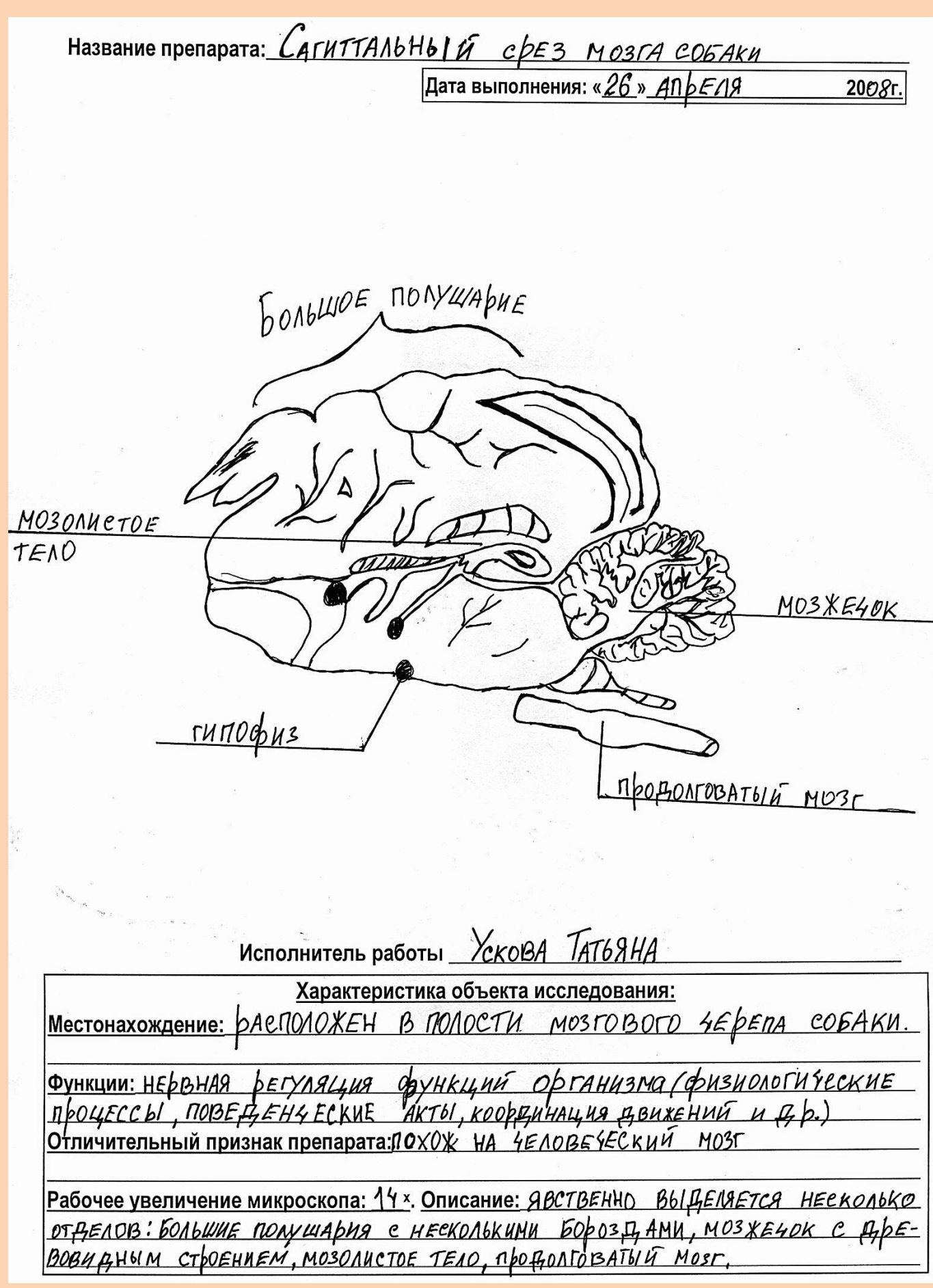

 $\overline{B}$ десь отедуються страндер,<br>предназначенные для выполнения самих гистологических рисунков Далее следуют 33 страницы,

**\_\_\_\_\_\_\_\_\_\_\_\_\_\_\_\_\_\_\_\_\_\_\_\_\_\_\_\_\_\_\_\_\_\_\_\_\_\_\_\_\_\_\_\_\_\_\_\_\_\_\_\_\_\_\_\_\_\_\_\_\_\_\_\_\_\_\_\_\_\_\_\_\_\_\_**

## **Характеристика объекта исследования:**

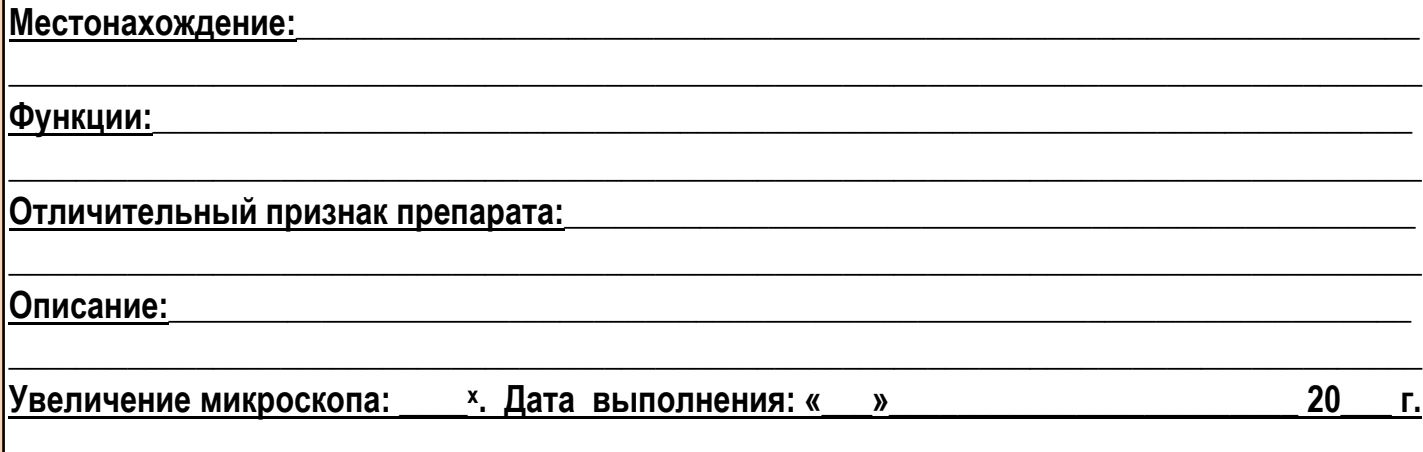

## **Добро пожаловать в учебные группы А.В. Колоскова: ПРИРОДА ПОД МИКРОСКОПОМ**

Группа дополнительного образования эколого-биологической направленности для учащихся 4-11 классов (11-17 лет)

На занятиях проходит **обучение самостоятельной работе с микроскопом** (практическое микроскопирование, изготовление временных препаратов, микробиологический рисунок, цифровая микрофотография) **и с научной литературой** (поиск нужной информации об изучаемом объекте, конспектирование). Работая с микроскопом и с литературными источниками, учащиеся знакомятся с микромиром и его обитателями. Так учащиеся приобретают **знания по зоологии, ботанике, гистологии, цитологии**.

Большинство занятий проходит в лаборатории. Каждый учащийся имеет возможность работать **с оптическим и цифровым микроскопом, бинокуляром, цифровым фотоаппаратом**. На экскурсиях в парк и к пруду Дворца ребята собирают пробы для дальнейших исследований под микроскопом. Образцы для исследований учащиеся могут приносить из дома. Желающие могут работать над **собственными исследовательскими проектами**.

Каждый учащийся получает специально разработанный и изданный для этой учебной группы **«Альбом юного микроскописта»**, чтобы в нѐм зарисовывать изучаемые под микроскопом объекты, записывать свои наблюдения и пояснения из книг.

С 2005 года наша учебная группа принимает **участие в экспериментальной работе в области космической биологии**. Учащиеся разрабатывают проекты орбитальных экспериментов для реализации на биоспутниках и на российском сегменте Международной космической станции (направление «Наука о жизни» Московской открытой научно-образовательной программы «Эксперимент в космосе»), а в 2007-2008 учебном году они участвовали в проведении **орбитального эксперимента «Космическая бабочка»**. Также они участвовали в реализации наземной части экспериментов, проводившихся космонавтами на борту МКС в рамках **Международного космического образовательного эксперимента «MicroLada»**.

В 2008 году о работе ГДО в газете «Московский корреспондент» (№6 (16 января), стр. 21) вышла **статья** Савиной Олеси «Игры с дрессированными инфузориями». 8 ноября 2007 года фрагмент занятия и интервью с учениками были показаны в телепередаче «Спорный вопрос» спутникового канала ВКТ. А 12 марта 2005 года и 11 ноября 2007 года педагог и обучающиеся этого ГДО давали интервью в прямом эфире **телепередачи** «Наши дети» телекомпании ТДК (спутниковое телевидение) по теме «Дополнительное образование детей».

В 2007 году **авторская программа** Колоскова А.В. «Природа под микроскопом» была **опубликована** в составе одноимѐнного образовательно-методического комплекса в серии «Библиотека педагога-практика» в приложении к журналу «Внешкольник» (№6). А в 2008 году был издан более полный **образовательно-методический комплекс**, включающий в себя программу «Природа под микроскопом» и CD-диск со снятым учеником А.В. Колоскова Максимом Смирновым **фильмом «Микроскоп»** (а также с другими видеоматериалами и фотографиями).

В 2008 году программа «Природа под микроскопом» была отмечена дипломом лауреата VIII Московского городского конкурса авторских программ дополнительного образования детей.

Программа обучения рассчитана на **2 года, по 2 двухчасовых занятия в неделю**.

ГДО «Природа под микроскопом» существует **с 2000 года**.

Рецензент сторонней организации: **Н.Н. Дроздов**, д. б. н., профессор МГУ им. М.В. Ломоносова, академик РАЕН, АРТ, РЭА, ведущий телепередачи «В мире животных».

Рецензент МГДД(Ю)Т: **Т.Д. Эгнаташвили**, зав. Центром экологического образования, зам. директора МГДД(Ю)Т, заслуженный работник культуры РФ, член-корреспондент РАЕН.

## **Рецензия на образовательную программу дополнительного образования детей «Природа под микроскопом»** (автор А.В. Колосков)

Внимательное изучение обитателей микромира играет большую роль не только для общего биологического образования школьников, но и для полноценного развития их мировоззрения и миропонимания, поскольку современная биологическая наука во многом опирается на знания, полученные учѐными с помощью микроскопа. Поэтому многие будущие биологи в детстве живо интересуются этим прибором. И этот интерес необходимо поощрять и развивать. Программа «Природа под микроскопом» представляет собой успешное решение этой важной педагогической задачи биологического образования.

В этой программе большое внимание уделено как привитию обучающимся навыка работы с микроскопом, так и изучению многообразия животных микроскопических размеров. Примечательно, что программа имеет не только зоологический профиль, в ней предусмотрено изучение ботанических, гистологических, эмбриологических и цитологических аспектов, что, безусловно, способствует расширению общего биологического кругозора обучающихся, что способствует усвоению знаний по школьному предмету «биология».

Реализация данной программы приобретает новую актуальность благодаря бурному развитию генетики, биотехнологии, генной инженерии, а также перспективам, которые открывает нанотехнология.

Подростки, прошедшие обучение по данной программе, будут должным образом подготовлены к проведению лабораторных работ по биологическим и медицинским предметам в ВУЗах, училищах и колледжах.

В заключение хотелось бы высказать пожелание, чтобы эта программа и дальше успешно реализовывалась, способствуя подготовке новых поколений биологов и экологов.

Профессор МГУ им. М.В. Ломоносова, д. б. н., академик РАЕН, АРТ, РЭА

> Подпись руки. IKY Abme Заверяю зав. канцф **ACK**

> > **MOCKE**

Дроздов

#### Рецензия на образовательную программу дополнительного образования детей «Природа под микроскопом» (автор А.В. Колосков)

Программа «Природа под микроскопом» имеет эколого-биологическую направленность, и обучение по ней весьма полезно для будущих биологов, экологов, медиков, биохимиков и других специалистов, использующих в своей работе микроскоп. Восьмилетний опыт реализации данной программы в Центре экологического образования Московского городского Дворца детского (юношеского) творчества дал отличные результаты: обучавшиеся по ней успешно выполняли учебно-исследовательские работы, выступали с ними на городских и международных конференциях, конкурсах.

Эта программа получила широкое признание во Дворце – в 2006 году за большой вклад в развитие детского и юношеского творчества и в связи с 70-летием Дворца работающая по этой программе группа дополнительного образования была награждена Почётной грамотой. Программа получила очень высокую оценку и на городском уровне её автор, к. п. н. А. В. Колосков, в 2008 году был награждён дипломом лауреата VIII-го Московского городского конкурса авторских программ дополнительного образования детей за разработку данной программы. О работе группы дополнительного образования, работающей по программе «Природа под микроскопом», выходили сообщения в средствах массовой информации (в газетах, журналах, в телепрограммах). А разработанный по ней образовательно-методический комплекс опубликован в «Библиотечке педагогапрактика» (№6, 2007 г.; приложение к журналу «Внешкольник»).

Одной из сильных сторон данной программы является входящий в еѐ состав образовательный модуль, который можно применять в учреждениях общего образования в качестве факультативного или элективного курса, состоящего из практических работ с использованием микроскопа. Этот модуль уже в течение восьми лет успешно реализуется в качестве биологического практикума в биолого-химических классах лицея №1525 «Воробьёвы горы». Выпускники лицея, поступившие в ВУЗы на биологические и медицинские специальности, высоко ценят приобретѐнные на биопрактикуме навыки микроскопирования, которые очень пригождаются им на студенческих лабораторных занятиях.

В программе чѐтко сформулированы и обоснованы достижимые цели, задачи, формы и методы реализации, она оснащена полноценно разработанной системой методического обеспечения (наглядные пособия, обучающие игры, тесты, анкеты, рабочие альбомы и т.д.) и содержит хороший механизм оценки результативности еѐ реализации.

В результате всестороннего анализа дополнительной образовательной программы «Природа под микроскопом» можно с уверенностью сделать вывод о еѐ педагогической целесообразности, отличной методической проработанности и высокой эффективности.

Зав. Центром экологического образования. зам. директора МГДД(Ю)Т заслуженный работник культуры РФ, член-корреспондент РАЕН

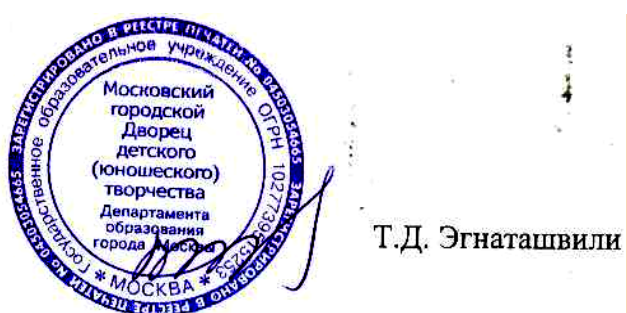

## **УВЛЕКАТЕЛЬНАЯ ЭНТОМОЛОГИЯ**

Группа дополнительного образования эколого-биологической направленности для учащихся 2-8 классов (10-16 лет)

Эта группа - для тех школьников, которые **интересуются удивительным миром насекомых, их многообразием, повадками, значением для природы и жизни человека**. Обучающиеся в группе изучают насекомых в природе (**на экскурсиях**), либо в кабинете, рассматривая обитателей инсектариев и временных садков. В ходе обучения широко используются энтомологические коллекции, фотографии. Благодаря индивидуальному подходу к интересам ребят они имеют возможность проявить себя в разных областях, хоть как-то связанных с энтомологией (рисование, лепка из пластилина, оригами, филателия, фотография).

За два учебных года ученики изучают все основные отряды насекомых, знакомятся с основными их представителями, учатся их определять, зарисовывают. Некоторые насекомые изучаются **с помощью микроскопа**. На занятиях проводятся **обучающие игры, викторины**, демонстрируются образовательные **видеофильмы и мультимедиаматериалы**. Учащиеся знакомятся **с энтомологическим оборудованием**, учатся пользоваться им. Желающие под руководством педагога создают **собственные энтомологические коллекции**, выводят взрослых насекомых из яиц, личинок и куколок, содержат их дома. Работая над собственными реферативными и исследовательскими работами, обучающиеся в ГДО представляют их на районных, окружных, городских, региональных и международных конкурсах, конференциях. Многие из них занимают призовые места.

С 2005 года наша учебная группа принимает участие в **экспериментальной работе в области космической биологии**. Учащиеся разрабатывают проекты орбитальных экспериментов для реализации на российском сегменте Международной космической станции (направление «Наука о жизни» Московской открытой научно-образовательной программы «Эксперимент в космосе»). Разработанный в 2005 году обучающимися в ГДО «Увлекательная энтомология» **проект орбитального эксперимента «Космическая бабочка»** был успешно реализован осенью 2007 года **на биоспутнике «Фотон-М» №3**. Об этом эксперименте ГДО вышло около 100 сообщений в российских и зарубежных СМИ (газеты, журналы, теле- и радиопередачи, Интернет-издания). А на занятиях учебной группы обучающиеся имели возможность наблюдать вылупление из куколок космических бабочек и их поведение. Также обучающиеся в ГДО участвовали в наземной части экспериментов, проводившихся космонавтами на борту Международной космической (в рамках Международного космического образовательного эксперимента **«MicroLada»**).

Работа ГДО отражалась в СМИ. Например, фрагмент занятия демонстрировался 28 ноября 2007 года в телепередаче «Резонанс» канала ТВЦ. А 21 декабря 2007 года в газете «Вечерняя Москва» вышла статья Ольги Щербаковой «В лес… за бабочками!».

Программа обучения рассчитана на **2 года, по 2 двухчасовых занятия в неделю**. Рецензент сторонней организации: **Н.Н. Дроздов**, д. б. н., профессор МГУ им. М.В.

Ломоносова, академик РАЕН, АРТ, РЭА, ведущий телепередачи «В мире животных».

Рецензент МГДД(Ю)Т: **Т.Д. Эгнаташвили**, зав Центром экологического образования, зам. директора МГДД(Ю)Т, заслуженный работник культуры РФ, членкорреспондент РАЕН.

ГДО «Увлекательная энтомология» существует **с 1999 года**.

# **ЭКОЛОГИЯ ЧЕЛОВЕКА**

Группа дополнительного образования эколого-биологической направленности для учащихся 8-11 классов (14-17 лет)

В этой учебной группе учащиеся занимаются **исследованиями в интересующей их естественнонаучной области**, обычно связанной с экологией. Для этого предусмотрены индивидуальные занятия, консультации. После определения темы исследования учащийся осваивает необходимые методы работы. Он получает помощь в поиске и реферировании материалов по его теме, в подготовке и проведении исследований, в оформлении текста и наглядных материалов для выступления с отчѐтом о проделанной работе.

Особенно полезной эта группа будет для учащихся биолого-химических классов лицея №1525 «Воробьёвы горы» для написания курсовых работ по их профилю.

Программа обучения рассчитана на **1 год, по 1 двухчасовому занятию в неделю**. Рецензент сторонней организации: **Н.Н. Дроздов**, д. б. н., профессор МГУ им. М.В. Ломоносова, академик РАЕН, АРТ, РЭА, ведущий телепередачи «В мире животных».

Рецензент МГДД(Ю)Т: **Т.Д. Эгнаташвили**, зав Центром экологического образования, зам. директора МГДД(Ю)Т, заслуженный работник культуры РФ, членкорреспондент РАЕН.

ГДО «Экология человека» существует с 1994 года.

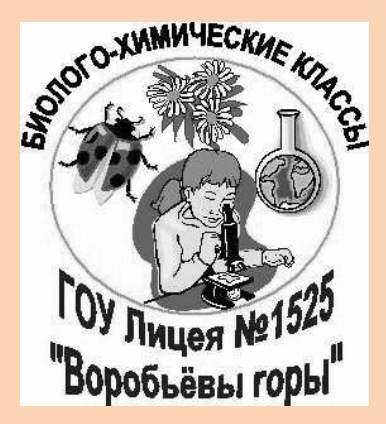

# **ГОУ лицей №1525 «Воробьѐвы горы» Биолого-химические классы**

*Директор лицея – Трегубова Елена Павловна, тел. (495) 939-89-50.*

*Методист биолого-химических классов - Эгнаташвили Тинатин Давидовна, тел. (495) 939-84-39. Куратор биолого-химических классов от ЦЭО – Буянов Владимир Элизбарович, тел. (495) 939-82-42.*

Биолого-химические классы Лицея работают с августа 1992 года. В процессе обучения лицеисты пользуются материальной базой Центра экологического образования Дворца творчества – им предоставляются учебные пособия по биологии, **Ботанический сад, коллекционные участки открытого грунта, учебно-опытный участок по агротехнологии, зимний сад, оранжерея, аквариумы, живой уголок** (звери, птицы, рептилии), **зоологический музей, лаборатория герпетологии и террариумистики, библиотека, видео- и медиатека** по биологии, химии, медицине, сельскому хозяйству и экологическим проблемам. Ежегодно проводится учебная экологическая практика по изучению природного комплекса Воробьѐвых гор, лицеисты знакомятся с растительным и животным миром, памятниками природы и истории. В период каникул многие лицеисты выезжают в летние, осенние, зимние и весенние экологокраеведческие походы, экспедиции в составе групп дополнительного образования Центра экологического образования МГДД(Ю)Т.

В биолого-химических классах Лицея преподаются все основные школьные предметы, предусмотренные федеральным и региональным учебным планом общего образования с нормативным количеством часов. Биологии и химии по четыре урока в неделю в каждом классе, включая биологический и химический практикум по группам. Значительная часть проводимых практических работ по неорганической и органической химии успешно выполняется в учебной химической лаборатории Политехнического музея. Лицеисты изучают **основы древнегреческого и латинского языков**, что очень полезно для эффективного усвоения биологической, химической, медицинской и ветеринарной научной терминологии и номенклатуры. В 8 и 9 классах лицеисты много рисуют на занятиях по **биологической графике** (анималистика, зоологический рисунок, гистологический и анатомический рисунок, ботанический рисунок). Много времени учащиеся проводят в лаборатории за микроскопом, рассматривают и зарисовывают микропрепараты.

Каждый лицеист ежегодно выполняет **курсовую работу** по какому-либо профильному направлению: ботанике, зоологии, экологии, неорганической или органической химии, медицине, молекулярной биологии и биохимии, физиологии, психологии, социологии, металлургии и многим другим наукам на свой выбор. Эти работы помогают выполнять учителя Лицея, опытные педагоги дополнительного образования Центра экологического образования МГДД(Ю)Т, учѐные, врачи, инженеры. В течение каждого учебного года успешно проводятся научно-практические конференции старшеклассников, конкурсы реферативных и учебно-исследовательских работ, семинары, смотры, выставки научнопознавательных проектов учащихся. Лицеисты биолого-химических классов участвуют в предметных олимпиадах по профильным и другим предметам: лицейских, районных, окружных, региональных (городских), а также в федеральных и международных.

**Выпускники** БХ классов часто поступают на разные факультеты МГУ (биологический, химический, географический, геологический ф-ты, факультет почвоведения, ф-т наук о материалах, психологический факультет, ф-т биоинженерии и биоинформатики, факультет фундаментальной медицины, а также и другие), на различные ф-ты ММА («первый мед.»), РГМУ («второй мед.»), МГМСУ («третий мед.»), на медицинский, экологический и сельскохозяйственный факультеты РУДН, в Госуд. академию ветеринарной медицины и биотехнологии, в Тимирязевскую сельскохозяйственную академию, в МИРЭА, в МИСиС, Государственный Университет нефти и газа, в химикотехнологические высшие учебные заведения, на разные ф-ты педагогических университетов и в другие ВУЗы. Среди выпускников нашего факультета – перспективные молодые учѐные, врачи, кандидаты биологических и медицинских наук, а также счастливые обладатели международных грантов (целевых денежных средств) на проведение конкретных научных и прикладных исследований.

**Приглашаем посетить Интернет-сайт нашего лицея: [www.licey1525.ru](http://www.licey1525.ru/)**

## **Название учебной группы:**

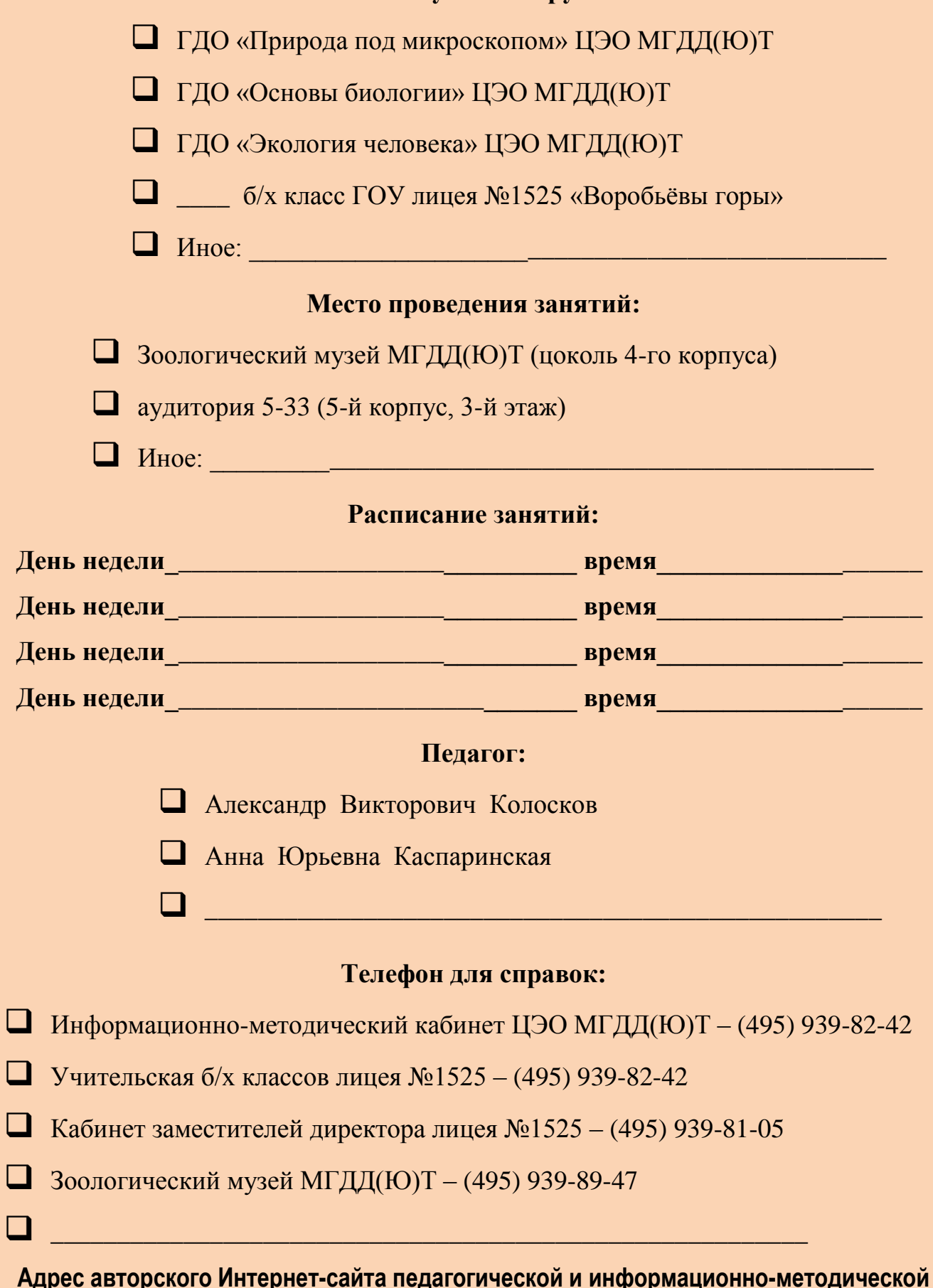

**поддержки данного издания: avkoloskov.narod.ru**